# **Genderize Documentation**

*Release 0.3.1*

**Jeremy Ehrhardt**

**Dec 24, 2018**

### Contents

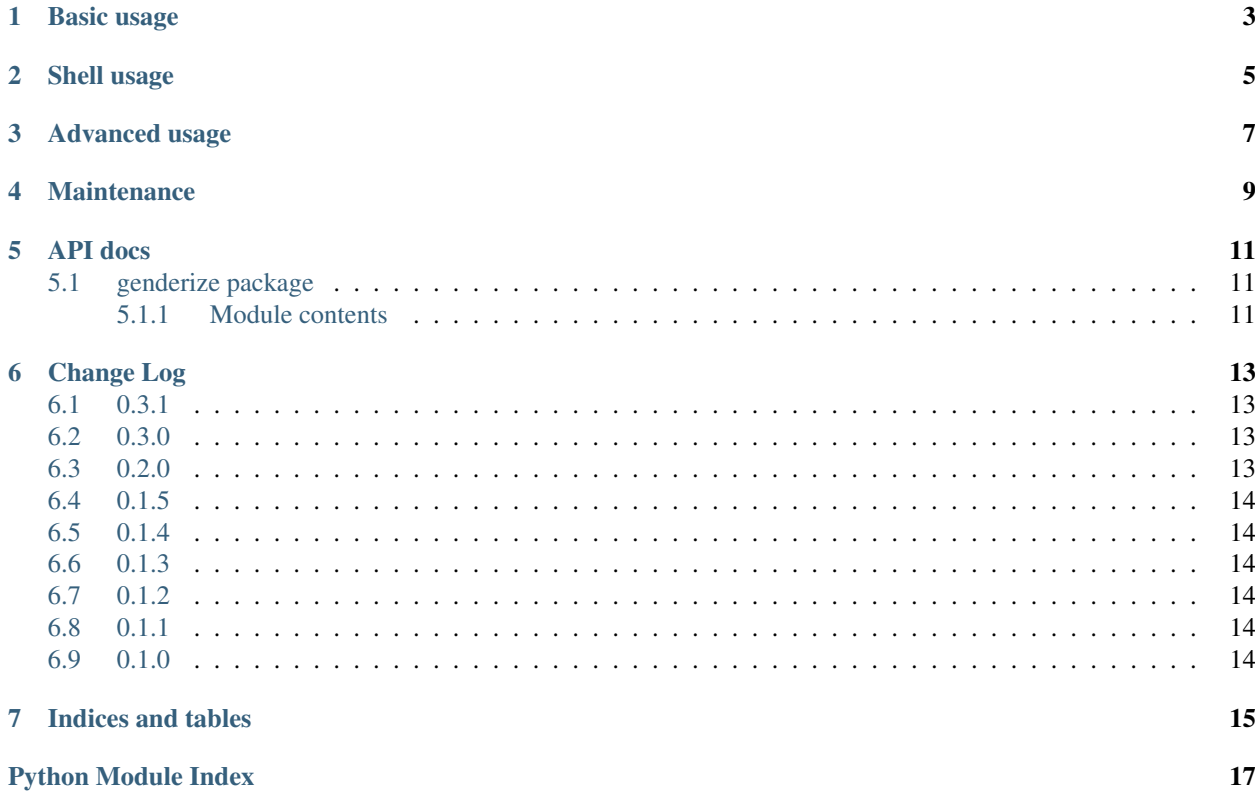

Client for the [Genderize.io](https://genderize.io/) web service.

Basic usage

<span id="page-6-0"></span>Import the Genderize class and call its get method with a list of names.

```
from genderize import Genderize
print(Genderize().get(['James', 'Eva', 'Thunderhorse']))
```

```
[{u'count': 1037, u'gender': u'male', u'name': u'James', u'probability': 0.99},
{u'count': 234, u'gender': u'female', u'name': u'Eva', u'probability': 1.0},
{u'gender': None, u'name': u'Thunderhorse'}]
```
Shell usage

<span id="page-8-0"></span>If run as a script, takes a list of names on stdin, and prints them with their genders.

echo "James**\n**Eva**\n**Thunderhorse" | python -m genderize

James: male Eva: female Thunderhorse: **None**

#### Advanced usage

<span id="page-10-0"></span>Create a Genderize instance with a custom user agent, an [API key,](https://store.genderize.io/) and a shorter timeout than the default 30 seconds. Note that you'll need to use your own API key or this example won't work.

```
from genderize import Genderize
genderize = Genderize(
   user_agent='GenderizeDocs/0.0',
   api_key='example_api_key',
    timeout=5.0)
print(genderize.get(['James', 'Eva', 'Thunderhorse']))
```

```
[{u'count': 1037, u'gender': u'male', u'name': u'James', u'probability': 0.99},
{u'count': 234, u'gender': u'female', u'name': u'Eva', u'probability': 1.0},
{u'gender': None, u'name': u'Thunderhorse'}]
```
### Maintenance

#### <span id="page-12-0"></span>Setup for local development:

```
virtualenv --prompt '(genderize) ' venv -p python3
pip install -r requirements.txt
pip install -r requirements-dev.txt
```
Release checklist:

- 1. Generate a new version number: major.minor.micro. It should be compatible with both [PEP 440](https://www.python.org/dev/peps/pep-0440/) and [SemVer 2.0.0.](https://semver.org/)
- 2. Update \_\_version\_\_ in genderize/\_\_init\_\_.py. This is read by setup.py and doesn't need to be changed there.
- 3. Add a changelog entry and date for the new version in CHANGES.rst.
- 4. Commit the changes. This may be done as part of another change.
- 5. Tag the commit with git tag major.minor.micro.
- 6. Push the tag to GitHub with git push origin major.minor.micro.
- 7. Travis will create a new PyPI release from the tag.

#### API docs

#### <span id="page-14-4"></span><span id="page-14-1"></span><span id="page-14-0"></span>**5.1 genderize package**

#### <span id="page-14-2"></span>**5.1.1 Module contents**

Client for Genderize.io web service.

```
class genderize.Genderize(user_agent=None, api_key=None, timeout=30.0)
    Bases: object
```
Client for Genderize.io web service. Uses a Requests session for persistent HTTP connections.

#### **BATCH\_SIZE = 10**

<span id="page-14-3"></span>**get**(*names*, *country\_id=None*, *language\_id=None*, *retheader=False*)

Look up gender for a list of names. Can optionally refine search with locale info. May make multiple requests if there are more names than can be retrieved in one call.

#### **Parameters**

- **names** (Iterable[str]) List of names.
- **country\_id** (Optional [str]) Optional ISO 3166-1 alpha-2 country code.
- **language\_id** (Optional[str]) Optional ISO 639-1 language code.
- retheader (Optional [boolean]) Optional

#### Returns

#### If retheader is False:

- List of dicts containing 'name', 'gender', 'probability', 'count' keys. If 'gender' is None, 'probability' and 'count' will be omitted.
- else: A dict containing 'data' and 'headers' keys. Data is the same as when retheader is False. Headers are the response header (a requests.structures.CaseInsensitiveDict). If multiple requests were made, the header will be from the last one.

<span id="page-15-1"></span>Return type Union[dict, Sequence[dict]]

Raises **[GenderizeException](#page-15-0)** – if API server returns HTTP error code.

**get1**(*name*, *\*\*kwargs*)

Look up gender for a single name. See  $get()$ . Doesn't support retheader option.

#### <span id="page-15-0"></span>**exception** genderize.**GenderizeException**

Bases: exceptions.Exception

Exception from Genderize.io web service.

### Change Log

### <span id="page-16-1"></span><span id="page-16-0"></span>**6.1 0.3.1**

2018-12-24

• Added missing setup.py classifier for Python 3.7.

#### <span id="page-16-2"></span>**6.2 0.3.0**

2018-12-21

- Added support for [Requests connection/read timeouts,](http://docs.python-requests.org/en/master/user/advanced/#timeouts) with a default of 30 seconds.
- Now tested on Python 3.7.
- Added fix to .travis.yml for broken PyPI publishing. See [travis-ci/dpl #861](https://github.com/travis-ci/dpl/issues/861) and [Releasing build artifacts.](https://docs.travis-ci.com/user/deployment/pypi/#releasing-build-artifacts)

#### <span id="page-16-3"></span>**6.3 0.2.0**

#### 2018-05-15

- Now respects the API limit of 10 names per request, and will break up larger name lists into multiple API requests transparently. This closes [issue #6,](https://github.com/SteelPangolin/genderize/issues/6) reported by [neginahoomi.](https://github.com/neginahoomi)
- Now tested on Python 3.6, PyPy 2, and PyPy 3 as well, and generates Codecov coverage reports.
- Dropped support for Python 2.6 and 3.2.
- Updated author's contact info.

### <span id="page-17-0"></span>**6.4 0.1.5**

2015-10-09

- Incorporated [vionemc'](https://github.com/vionemc)s patch for [optionally returning response headers.](https://github.com/SteelPangolin/genderize/pull/5) Anyone that wants to inspect the rate limit headers should set *retheader=True*.
- Now tested on Python 3.5 as well.

#### <span id="page-17-1"></span>**6.5 0.1.4**

2015-06-21

- Switched to HTTPS endpoint.
- Incorporated [granteagon'](https://github.com/granteagon)s patch for [\\_fixtypes.](https://github.com/SteelPangolin/genderize/pull/2)
- Added support for paid API keys.
- Included Sphinx API docs.

### <span id="page-17-2"></span>**6.6 0.1.3**

2015-01-16

- Supports Python 2.6, 2.7, 3.2, 3.3, and 3.4.
- Added an integration test that calls the Genderize.io API server.
- Now using Travis CI.

#### <span id="page-17-3"></span>**6.7 0.1.2**

2014-11-26

• Python 3 support.

#### <span id="page-17-4"></span>**6.8 0.1.1**

#### 2014-06-20

• Incorporated [oychang'](https://github.com/oychang)s [patch for handling non-JSON error responses.](https://github.com/SteelPangolin/genderize/pull/1)

### <span id="page-17-5"></span>**6.9 0.1.0**

2014-03-15

• Initial release.

Indices and tables

- <span id="page-18-0"></span>• genindex
- modindex
- search

Python Module Index

<span id="page-20-0"></span>g genderize, [11](#page-14-2)

### Index

### B

BATCH\_SIZE (genderize.Genderize attribute), [11](#page-14-4)

### G

Genderize (class in genderize), [11](#page-14-4) genderize (module), [11](#page-14-4) GenderizeException, [12](#page-15-1) get() (genderize.Genderize method), [11](#page-14-4) get1() (genderize.Genderize method), [12](#page-15-1)